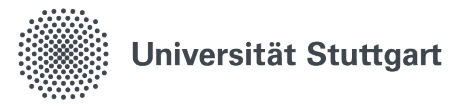

### **Das Virtuelle Programmierlabor "ViPLab"**

21.09.2021

**David Boehringer**

## **Was ist ViPLab?**

1

### **Problemstellung und Motivation**

- Eigene Programmiererfahrung ist sehr wichtig auch für die Berufsertüchtigung von Bachelor-Studenten
- Motivation der Studierenden: einheitliche Übungs- und Prüfungsumgebung!
- Ausgangspunkt an der Uni Stuttgart: Numerische Simulation als wichtiger Teil der heutigen Ingenieursausbildung
- "Numerische Mathematik für Ingenieure" ist eine Pflichtvorlesung im Bachelorstudium
- In Mastervorlesungen: Kombination von Vorlesung, Programmieren und Simulation von Anwendungen

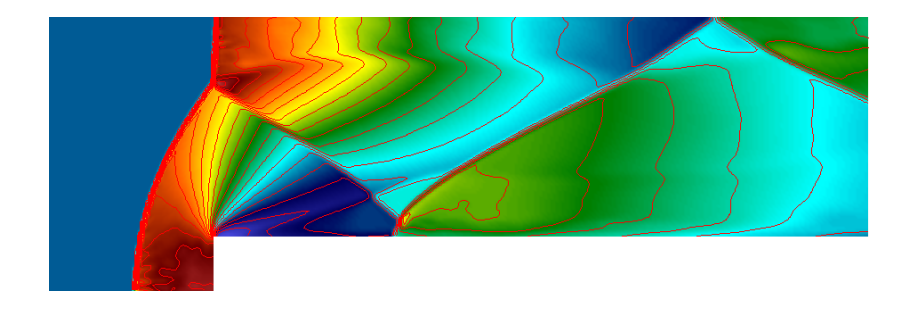

CFD-Programmierseminar, max. 20 Teilnehmer

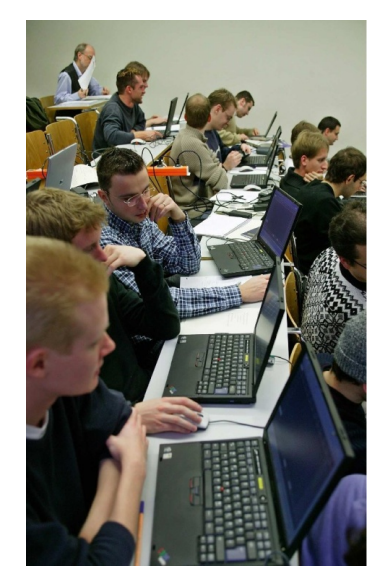

### **Lösung: Das Virtuelle Programmierlabor**

Das Virtuelle Programmierlabor (ViPLab)

- ist ein Projekt verschiedener Institute und des Rechenzentrums seit 2009, um auch in den großen Numerik-Vorlesungen Programmieraufgaben stellen und betreuen zu können,
- wurde mit Unterstützung der Studierenden gestartet und aus Studiengebühren / QS-Mitteln finanziert,
- wird seit 2010 in Übungen-Tutorien eingesetzt,
- und seit 2016 in kleinen Online-Klausuren mit einer Mischung von theoretischen Aufgaben und Programmier-Aufgaben.

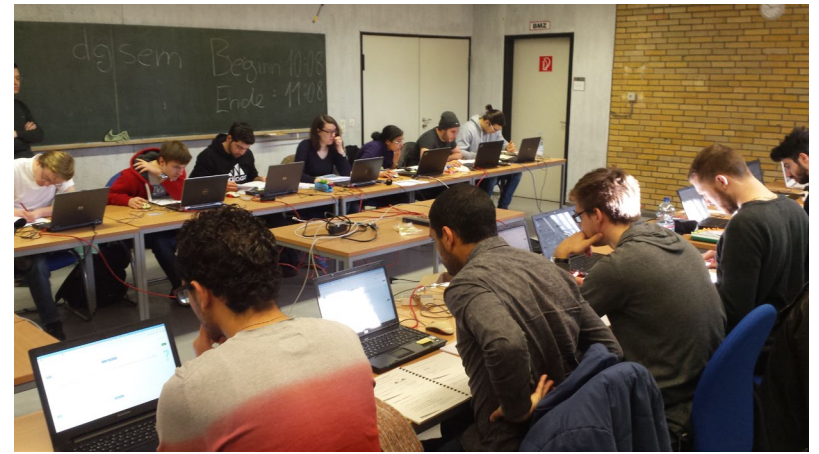

**Nachklausur** 

#### **Erreichte Ziele mit ViPLab**

- Browserbasierte integrierte Entwicklungsumgebung
- Compiler und Programme laufen im Rechenzentrum
- ViPLab-Fragenplugin für Programmieraufgaben in ILIAS-Tests
- Unterstützung von Matlab, Octave, C, C++, Java und Dumux
- Aufgabenblätter mit individualisierten Aufgabenstellungen
- Einheitliche Umgebung für Übungs- und Prüfungsbetrieb ist möglich

## **[Praxisdemo ViPLab](https://ilias3.uni-stuttgart.de/goto_Uni_Stuttgart_cat_831261.html)**

2

# **ViPLab-Architektur**

3

#### **ViPLab-Architektur**

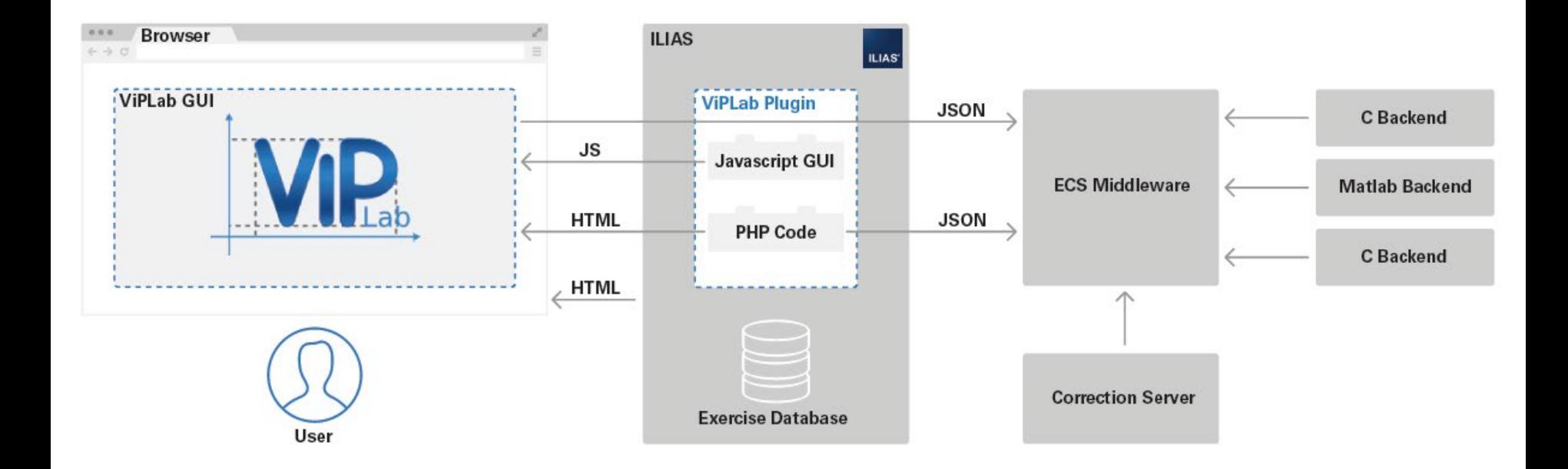

### **Prüfungsworkflows im Überblick**

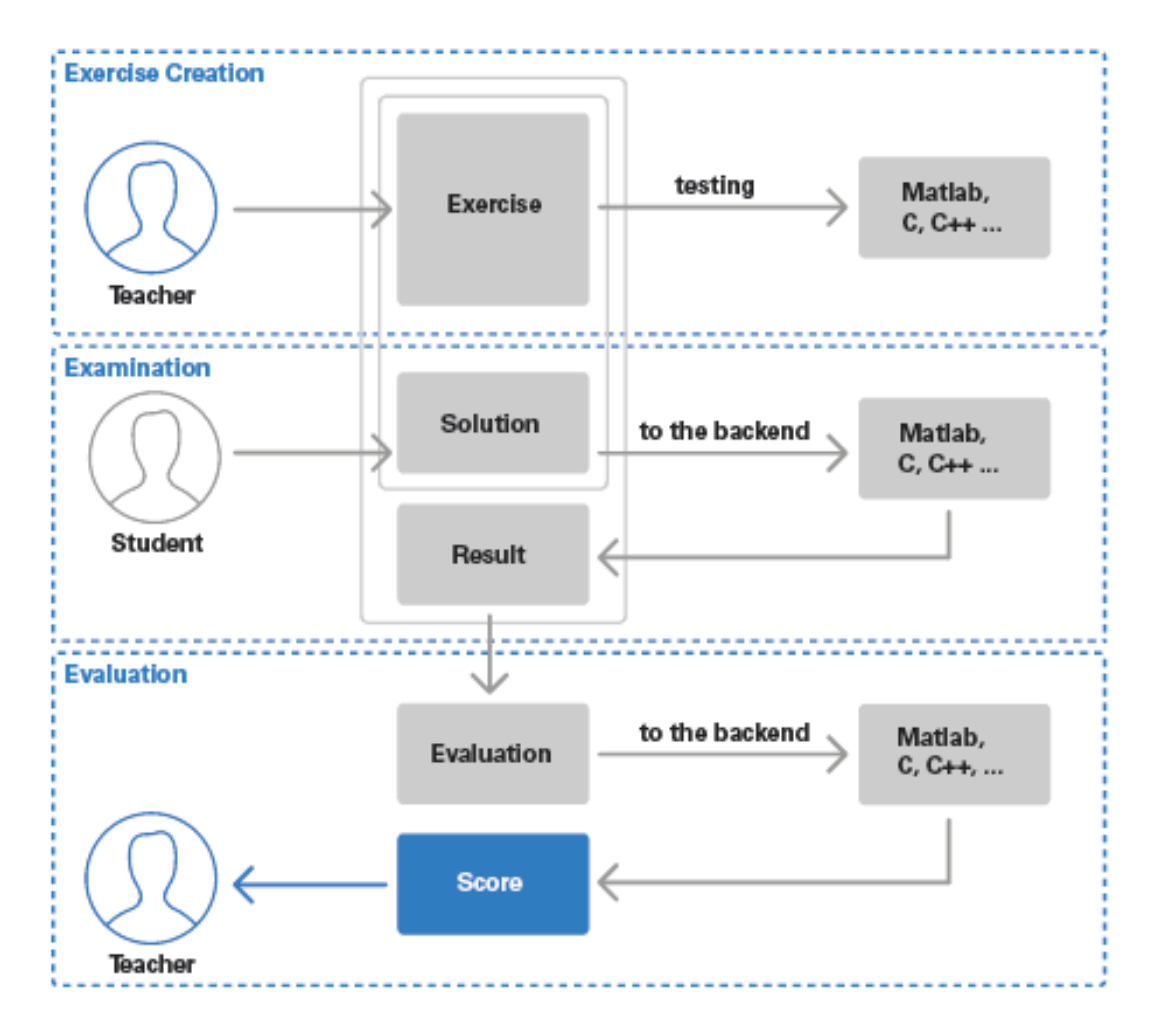

### **Weitere Entwicklung**

- ViPLab ist lauffähig und kann im status quo von anderen Unis eingesetzt werden (Inbetriebnahme im KIT vermutlich noch in 2021)
- Neuprogrammierung der studentischen Programmier-Frontends (in Arbeit)
- Einsatz einer anderen Middleware (abgeschlossen, aber noch nicht im Produktivbetrieb)
- Containerisierung der Backends (in Planung)
- Klärung der Frage: können Jupyter-Notebooks ViPLab auch im Prüfungskontext ersetzen? (Teilarbeitspaket von PePP)